# **AP® COMPUTER SCIENCE A 2014 GENERAL SCORING GUIDELINES**

Apply the question assessment rubric first, which always takes precedence. Penalty points can only be deducted in a part of the question that has earned credit via the question rubric. No part of a question (a, b, c) may have a negative point total. A given penalty can be assessed only once for a question, even if it occurs multiple times or in multiple parts of that question.

### **1-Point Penalty**

- (w) Extraneous code that causes side effect *(e.g., writing to output, failure to compile)*
- (x) Local variables used but none declared
- (y) Destruction of persistent data *(e.g., changing value referenced by parameter)*
- (z) Void method or constructor that returns a value

### **No Penalty**

- o Extraneous code with no side effect *(e.g., precondition check, no-op)*
- o Spelling/case discrepancies where there is no ambiguity\*
- o Local variable not declared provided other variables are declared in some part
- o private or public qualifier on a local variable
- o Missing public qualifier on class or constructor header
- o Keyword used as an identifier
- o Common mathematical symbols used for operators  $(x \bullet \div \leq \geq \lt^*)$
- o  $\lceil \cdot \text{vs.} \rceil$  vs.  $\langle \cdot \rangle$
- $\circ$  = instead of == and vice versa
- o Array/collection access confusion [] get
- o length/size confusion for array, String List, or ArrayList, with or without ( )
- o Extraneous [] when referencing entire array
- o [i,j] instead of [i][j]
- o Extraneous size in array declaration, *e.g.,* int[size] nums = new int[size];
- o Missing ; provided majority are present and indentation clearly conveys intent
- o Missing { } where indentation clearly conveys intent and { } are used elsewhere
- o Missing ( ) on parameter-less method or constructor invocations
- o Missing ( ) around if or while conditions

*\*Spelling and case discrepancies for identifiers fall under the* "No *Penalty" category only if the correction can be unambiguously inferred from context; for example,* " ArayList" *instead of* " ArrayList". *As a counterexample, note that if the code declares* " Bug bug;", *then uses* " Bug.move()" *instead of* " bug.move()", *the context does not allow for the reader to assume the object instead of the class.* 

## **AP® COMPUTER SCIENCE A 2014 SCORING GUIDELINES**

### **Question 3: Seating Chart**

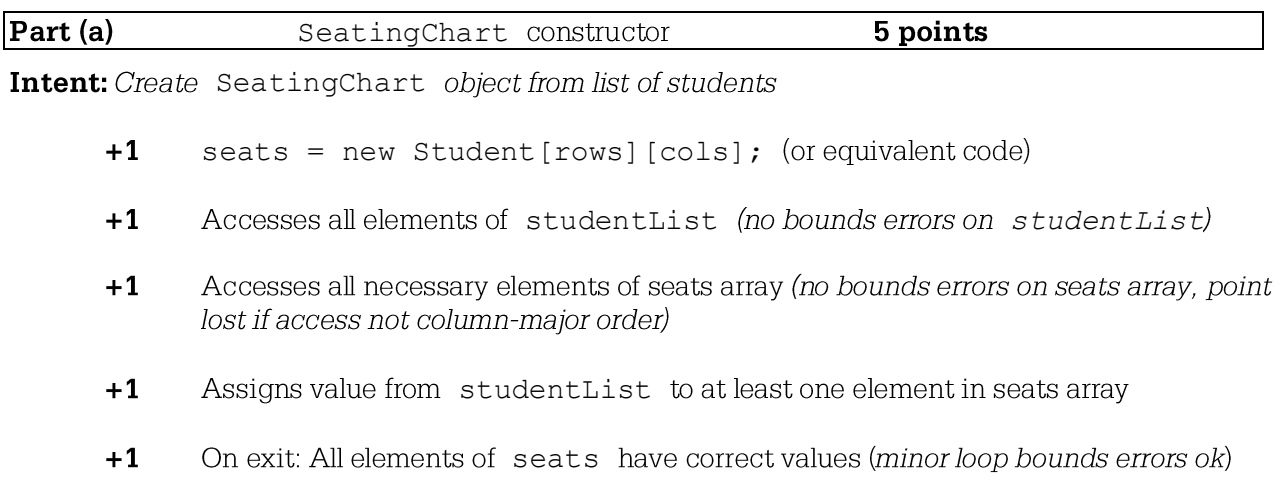

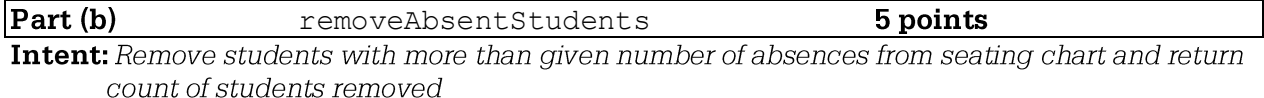

- **+1** Accesses all elements of seats *(no bounds errors)*
- **+1** Calls getAbsenceCount() on Student object *(point lost if null case not handled correctly)*
- **+1** Assigns null to all elements in seats array when absence count for occupying student> allowedAbsences *(point lost if seats array element changed in other cases)*
- + **1** Computes and returns correct number of students removed

### I **Question-Specific Penalties**

**-2** (v) Consistently uses incorrect array name instead of seats or studentList

## **AP® COMPUTER SCIENCE A 2014 CANONICAL SOLUTIONS**

## **Question 3: SeatingChart**

### **Part (a):**

```
public SeatingChart(List<Student> studentList, int rows, int cols){ 
  seats=new Student[rows][cols];
   int studentIndex=0; 
  for (int col = 0; col < cols; col++){
     for (int row = 0; row < rows; row++){
         if (studentIndex < studentList.size()){ 
           seats[row][col] = studentList.get(studentIndex);
            studentIndex++; 
 } 
      } 
   } 
}
```
### **Part (a) alternate:**

```
public SeatingChart(List<Student> studentList, int rows, int cols){ 
   seats=new Student[rows][cols];
    int row=0; 
    int col=0; 
    for (Student student : studentList){ 
      seats[row][col]=student;
       row++; 
       if (row==rows){ 
          row=0; 
          col++; 
       } 
    } 
}
```
### **Part (b):**

```
public int removeAbsentStudents(int allowedAbsences){ 
   int count = 0;
   for (int row=0; row < seats.length; row++){
     for (int col=0; col < seats[0].length; col++){
         if (seats[row][col] != null && 
               seats[row][col].getAbsenceCount() > allowedAbsences){ 
           seats[row][col]=null;
            count++; 
 } 
      } 
    } 
   return count; 
}
```
These canonical solutions serve an expository role, depicting general approaches to solution. Each reflects only one instance from the infinite set of valid solutions. The solutions are presented in a coding style chosen to enhance readability and facilitate understanding.

Complete the SeatingChart constructor below.

*I\* \** Creates a seating chart with the given number of rows and columns from the students in studentList. Empty seats in the seating chart are represented by null. @param rows the number of rows of seats in the classroom  $\Phi$ param cols the number of columns of seats in the classroom **Precondition:** rows  $> 0$ ; cols  $> 0$ ; \* rows \*cols>= studentList.size() Postcondition: - Students appear in the seating chart in the same order as they appear in studentList, starting at seats [0] [0]. - seats is filled column by column from studentList, followed by any empty seats (represented by null). - studentList is unchanged. *\*I*  public SeatingChart(List<Student> studentList, int rows, int cols) $\{$ Int rows, int cols) {<br>Seats = new Student [rows] [cols]  $^{int}_{\text{for}}$  (int  $^{12}_{\text{of}}$  ;  $^{12}_{\text{of}}$  cols ; j + + ) { for (int  $i = 0$ ;  $i$  < rows;  $i + 1$ )  $if(s) \leq s$  fundentlist. Size() { seats [i][j]= studentlist.get(sl);  $s$  $1 + 4$ ;  $else < 1$ sects CICJ7 = null. }  $\mathcal{E}$ J

Unauthorized copying or reuse of<br>any part of this page is illegal.

### **GO ON TO THE NEXT PAGE.**

*3Ab* 

#### Complete method removeAbsentStudents below.

- *I* \* \* Removes students who have more than a given number of absences from the
- seating chart, replacing those entries in the seating chart with null
- and returns the number of students removed.
- $\ell$  aparam allowed Absences an integer  $>= 0$
- Greturn number of students removed from seats
- Postcondition:
- All students with allowedAbsences or fewer are in their original positions in seats.
- No student in seats has more than allowedAbsences absences.
- Entries without students contain null.
- *\*I*  public int removeAbsentStudents(int allowedAbsences) $\{$ int removements current and weaknessences  $int$  count=0;<br>for (int  $i = 0$ ;  $i <$  seats length;  $i + 1$ ) { for (int j = 0;  $j$  < seats [O]length;  $j$ ++<br>if (seats [i][j] != null){ if (seats [i I Cj ]<sub>-</sub>getAbscerceCountDalbwedAbscerce}{  $S$ eats  $Ci\overline{1}Cj\overline{2}$  = null;  $count++;$ } }

return count

}

J

}

// if this is the fist time removedbeentstudents is invoked // it this is the tist time removedboentswardin's is invoked,<br>//one could iterate through the array as we did in question // a and break through the loop the instance we found a null; // would be more run time efficient but wouldn't work for *II* multiple invoking

**Unauthorized copying or reuse of** 

#### GO ON TO THE NEXT PAGE.

Complete the SeatingChart constructor below.

*I \*\** Creates a seating chart with the given number of rows and columns from the students in studentList. Empty seats in the seating chart are represented by null. \* @param rows the number of rows of seats in the classroom \* @param cols the number of columns of seats in the classroom **Precondition:** rows > 0; cols > 0; rows \* cols >= studentList.size() Postcondition: - Students appear in the seating chart in the same order as they appear \* in studentList, starting at seats[O] (OJ. \* - seats is filled column by column from studentList, followed by any \* empty seats (represented by null). \* - studentList is unchanged. \* \* / public SeatingChart(List<Student> studentList, int rows, int cols) *l*   $\frac{\partial^2 f}{\partial x^2} = \frac{\partial^2 f}{\partial y^2}$  interpretations 3; ff'( ir.+ . *f.:= CJj r L* r-ew.i *\_)* r+i--) f to-r (. *(Y\-\-* l ~ ~, l <- *cots)* l.?r~) *[*   $Sect(SIC) Eif$  = studentlist, get(pos);  $60277$ if (pos ) studentlist, oises) S<br>(poss student (st. 1930 ())<br>breast, '

**Unau1horlzed copying or reuse of**  any part of this **page Is** Illegal.

#### **GO ON TO THE NEXT PAGE.**

Complete method removeAbsentStudents below.

*I\*\** Removes students who have more than a given number of absences from the

- \* seating chart, replacing those entries in the seating chart with null 1<br>\* and returns the number of students removed
- and returns the number of students removed.
- $\ell$  apar am allowed Absences an integer  $>= 0$
- \* Greturn number of students removed from seats<br>\* Postcondition:

return total)

- Postcondition:
- All students with allowedAbsences or fewer are in their original positions in seats.
- No student in seats has more than allowedAbsences absences.
- \* Entries without students contain null.
- \*/

public int removeAbsentStudents(int allowedAbsences)  $\int$ th+ tota( = 0)<br>  $\int_0^{\infty}$  *(r)*  $\int_0^{\infty}$  *(c leats, length) r*++ *)* for L in + L = 01 L < seats LO7, length; L++)  $1 + ($  AcatICr  $5$  Cc  $5$ ,  $9$  ct Absence Corn+()  $>$  allowed Absence 0)  $\S$  $d$ *cats*  $C$  (726) =  $rwl$  $\frac{1}{2}$ la $\left\{ \frac{k+1}{2} \right\}$ 

Unauthorlz-ed copying or **reuse** of any part of this **page Is Illegal.** 

#### **GO bN TO THE NEXT PAGE.**

-15-

Complete the SeatingChart constructor below. ·

/\*\* Creates a seating chart with the given number of rows and columns from the students in studentList. Empty seats in the seating chart are represented by null. \* @param rows the number of rows of seats in the classroom @param cols the number of columns of seats in the classroom **Precondition:** rows > 0; cols > 0; \* rows\* cols>= studentList.size() Postcondition: - Students appear in the seating chart in the same order as they appear in studentList, starting at seats  $[0][0]$ . - seats is filled column by column from studentList, followed by any empty seats (represented by null). - studentList is unchanged. *\*I*  public SeatingChart(List<Student> studentList, int rows, int cols)  $\frac{1}{2}$ ,  $int$  index = 0; for ( .int x=0, x < rows; x++ ) { for(  $inf(y=0; \cdot v \le 0)$  cols *i*  $Y^{++}$ ){ NOT t= ( I (stodenthist, get(index) == null){ // if out of<br>feats [X] [Y] = studenthist, get(mdex); l I • ' e~ei~· *<sup>1</sup>*  $seaks$   $CX$  $ICY$  $J = \frac{1}{2}$ ξ **MAN** Z

Unauthorized copying or reuse of any part of this **page la** Tilegal.

#### GO ON TO THE NEXT PAGE.

-12-

Complete method removeAbsentStudents below.

/ \*\* Removes students who have more than a given number of absences from the

\* seating chart, replacing those entries in the seating chart with nul 1

\* and returns the number of students removed.

\* @param allowed.Absences an integer>= 0

\* @return number of students removed from seats

\* **Postcondition:** 

\* - All srudents with allowed.Absences or fewer are in their original positions in seats.

\* - No student in seats has more than allowedAbsences absences.

- Entries without students contain null.

\* \* /

public int removeAbsentStudents(int allowedAbsences)

 $^{\circ}C = 43.1$  mi for (  $in+x = 0$ ;  $x \le rows_{f} x+1$ ) *.f.:rl* ,'1'1\.,.-y "0,· y '-- *(.0\\,'* y++) **f**  *i*F. C seats [x][y]. get Absence (o unt() & all one of Absences) { **.S(c.\\.-.s (1tJ(:yJ . ::** (),>I\/  $3$ ,  $4 + i$ ,  $4 - 3i$ 1 z

refuen at;

**Unauthorized copying or rouse or any port o1** this **page** is **illegal** 

#### **GO ON TO THE NEXT PAGE.**

 $-15-$ 

## **AP® COMPUTER SCIENCE A 2014 QUESTION OVERVIEWS**

### **Question 3**

#### **Overview**

This question involved the construction, initialization, and manipulation of a two-dimensional array. It also tests the student's ability to traverse a List, manage a counter, and return a value from a method. Students were asked to implement a constructor and a method of the SeatingChart class.

In part (a) students were asked to implement a constructor, which required the instantiation of the instance variable seats, a 2D array of Student objects, whose dimensions were determined by the parameters rows and cols. The elements of studentList were to be mapped to the 2D array seats in column-major order until all list elements had been assigned to the 2D array. Any remaining elements of the 2D array held their default null values.

In part (b) students were required to examine the instance 2D array seats, removing all Student elements whose absence count exceeded the parameter allowedAbsences by replacing the Student object with null. The method calculated and returned the number of Student objects that were removed.

#### **Sample: 3A Score: 8**

In part (a) the student correctly creates the seats array as a two-dimensional array of Student objects. The student uses nested for loops to access all of the elements of seats in column-major order and attempts to fill the seats array with elements from the studentList, earning the "accesses all necessary elements of seats array" and "assigns value from studentList to at least one element in seats array" points. The student did not earn the second point because the condition s1  $\leq$  studentList.size() incorrectly checks the index of the studentList. This causes an exception to occur. At the time the exception occurs, all elements of studentList have been correctly mapped to the seats array in column-major order, so the student earned the "all elements of seats have correct values" point. The student earned 4 points in part (a).

In part (b), the student accesses all of the elements of the seats array. Each element is checked to ensure it is not null before calling its getAbsenceCount() method. Whenever a student's absence count exceeds allowedAbsence, the Student object is removed from the seats array by replacing it with null. A counter is correctly declared, initialized, updated, and returned to report the number of students removed from the seats array. The student earned 4 points in part (b).

#### **Sample: 3B Score: 4**

In part (a) the student creates the seats array as a two-dimensional array of integers instead of Student objects, so the students does not earn the "seats = new Student [rows]  $[cols]$ " point. The student correctly accesses all elements from the studentList, breaking the nested loops when the end of the list is reached. However, checking the index after using it fails whenever studentList.size() ==  $0$ , so the student does not earn the "accesses all elements of studentList" point. The student attempts to use nested for loops to access all of the elements of seats in column-major order, but reverses the row and column indexes when accessing elements from

## **AP® COMPUTER SCIENCE A 2014 QUESTION OVERVIEWS**

### **Question 3 (continued)**

the array. As a consequence, the response does not earn the "accesses all necessary elements of seats array" point and an exception occurs. Since at least one element of studentList is assigned to the seats array, the student earned the "assigns value from studentList to at least one element in seats array" point. At the time the exception occurs, not all elements of studentList have been correctly mapped to the seats array in column-major order, so the student did not earn the "all elements of seats have correct values" point. The student earned 1 point in part (a).

In part (b), the student accesses all of the elements of the seats array, earning the "seats = new Student[rows][cols]" point. The student did not earn the "accesses all elements of studentList" point because each element is not checked to ensure it is not null before calling its getAbsenceCount() method. In all other cases, whenever a student's absence count exceeds allowedAbsence, the Student object is removed from the seats array by assigning null to its row and column position. A counter is correctly declared, initialized, updated, and returned to report the number of students removed from the seats array. The student earned 3 points in part (b).

### **Sample: 3C Score: 3**

In part (a) the student does not create the seats array, and did not earn the "seats = new Student [rows] [cols]" point. The student attempts to access all elements from the studentList, but has a bad out-of-bounds check and fails to increment the index. As a result, the student did not earn the "accesses all elements of studentList" point. The student attempts to use nested for loops to fill the seats array with elements from the studentList. The seats array is filled in row-major order instead of column-major order, thus the response did not earn the "accesses all necessary elements of seats array" point. Since at least one element of studentList is assigned to the seats array, the student earned the fourth point. The student did not earn the "all elements of seats have correct values" point because the seats array was not filled in column-major order and the value studentList.get(0) has been assigned to each element of the seats array due to the studentList index not being incremented. The student earned 1 point in part (a).

In part (b), the student attempts to access all of the elements of the seats array. Since the rows and cols variables are not defined for this method, the response does not earn the "accesses all elements of seats" point. The student did not earn the "Calls getAbsenceCount () on Student object" point because each element is not checked to ensure it is not null before calling its getAbsenceCount() method. In all other cases, whenever a student's absence count exceeds allowedAbsence, the Student object is removed from the seats array by assigning null to its row and column position. A counter is correctly declared, initialized, updated, and returned to report the number of students removed from the seats array. The student earned 2 points in part (b).